# **Taller de Programación en Redes Stack TCP/IP - Sockets**

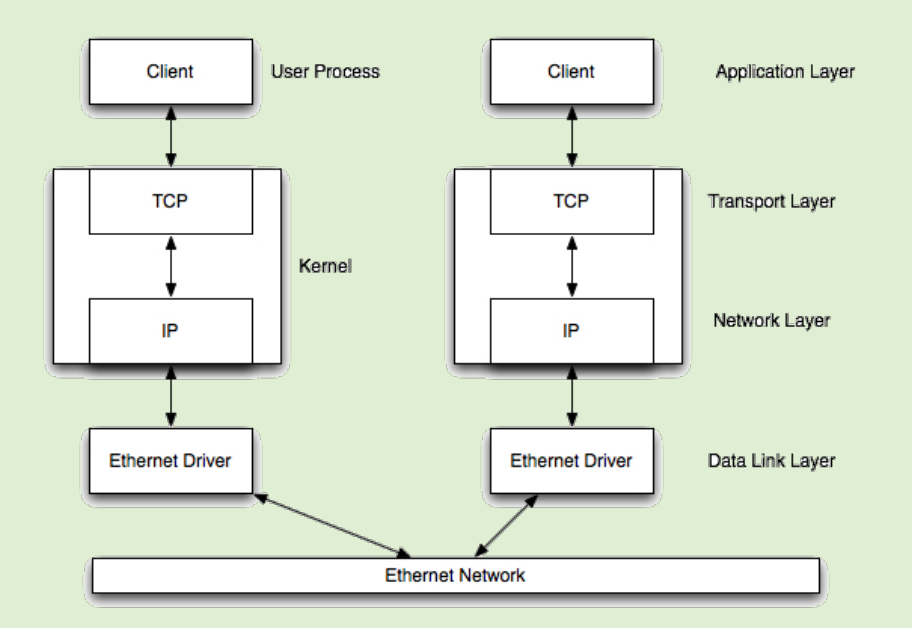

Lic. en Sistemas de Información - [Universidad Nacional de Luján](http://www.unlu.edu.ar/) Dr. Gabriel Tolosa – [tolosoft@unlu.edu.ar](mailto:tolosoft@unlu.edu.ar) Lic. Marcelo Fernández – [fernandezm@unlu.edu.ar](mailto:fernandezm@unlu.edu.ar) Clase 3 - Febrero 2018

## Multiprogramación, Concurrencia y Paralelismo

• Concurrencia (no Paralelismo [1]) • Procesos / Hilos

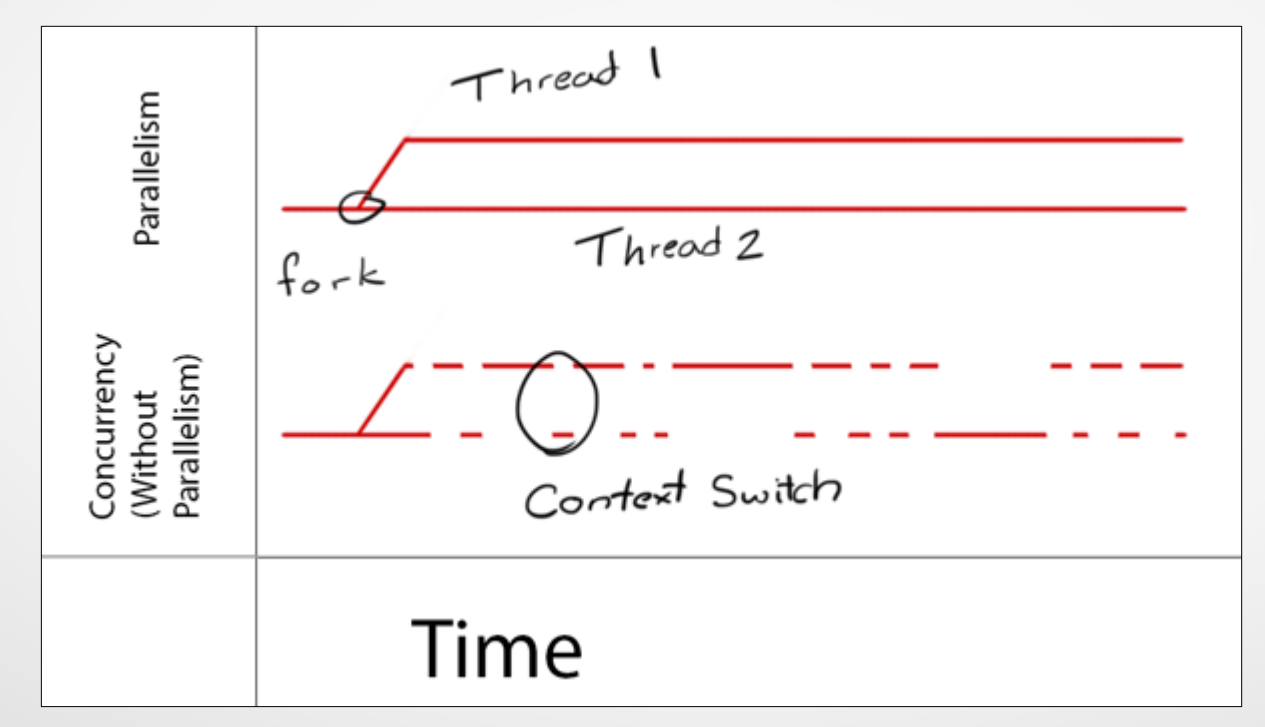

[1] <https://blog.golang.org/concurrency-is-not-parallelism>

#### Forkeando un Proceso

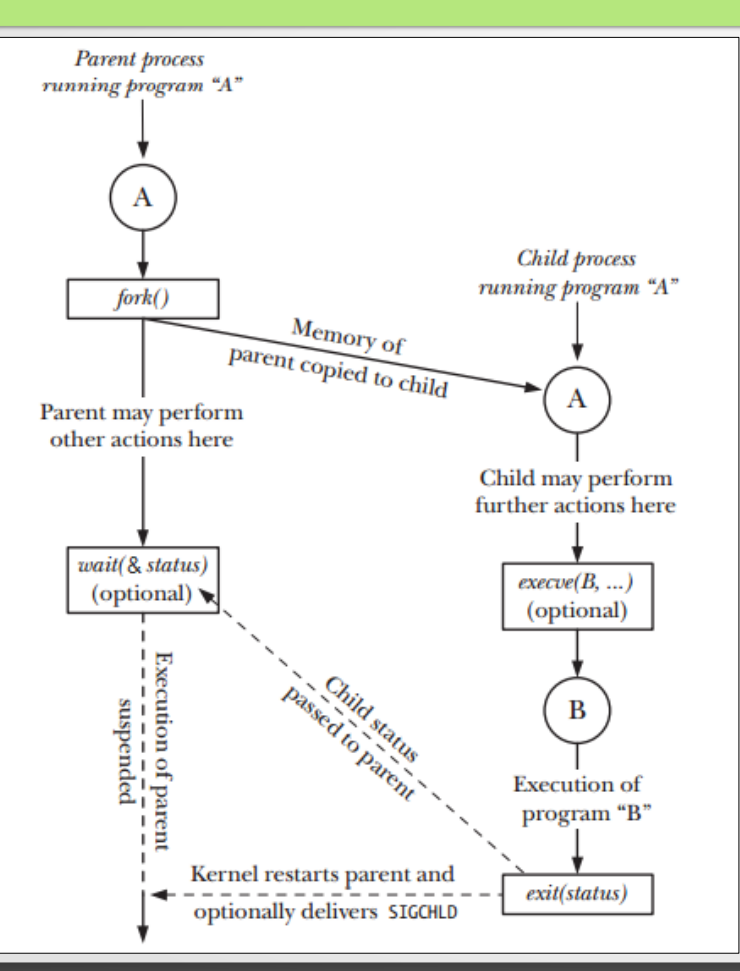

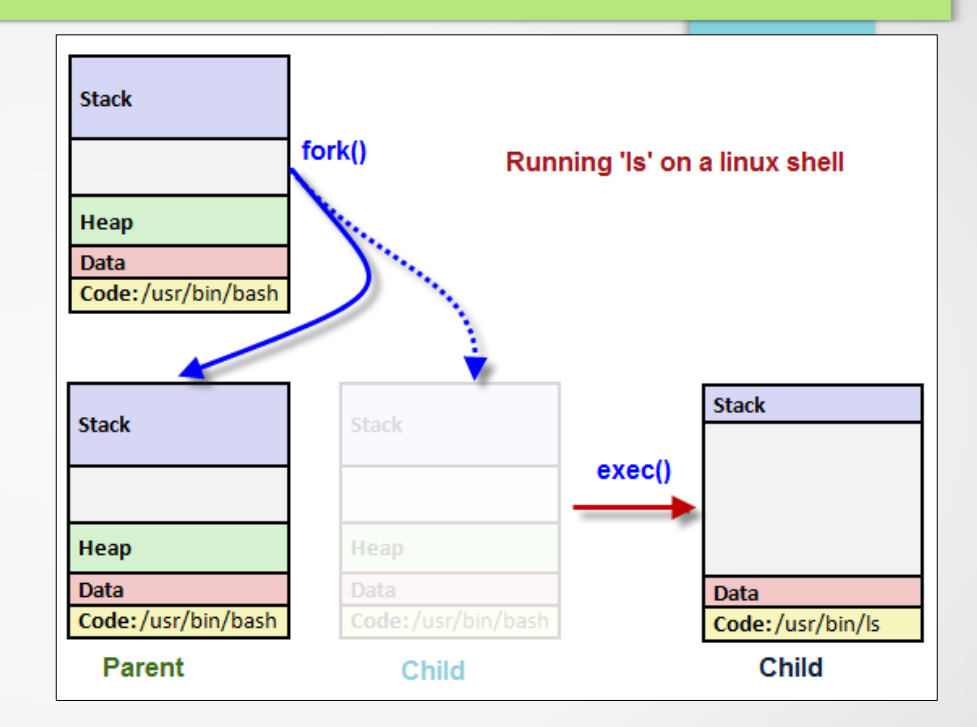

#### Tomado de:

- [http://www.bogotobogo.com/Linux/linux\\_process\\_and\\_signals.php](http://www.bogotobogo.com/Linux/linux_process_and_signals.php)

- "The Linux Programming Interface: A Linux and UNIX System Programming Handbook", No Starch Press, 1Ed, ISBN-10: 1593272200

#### Forkeando un Proceso (2)

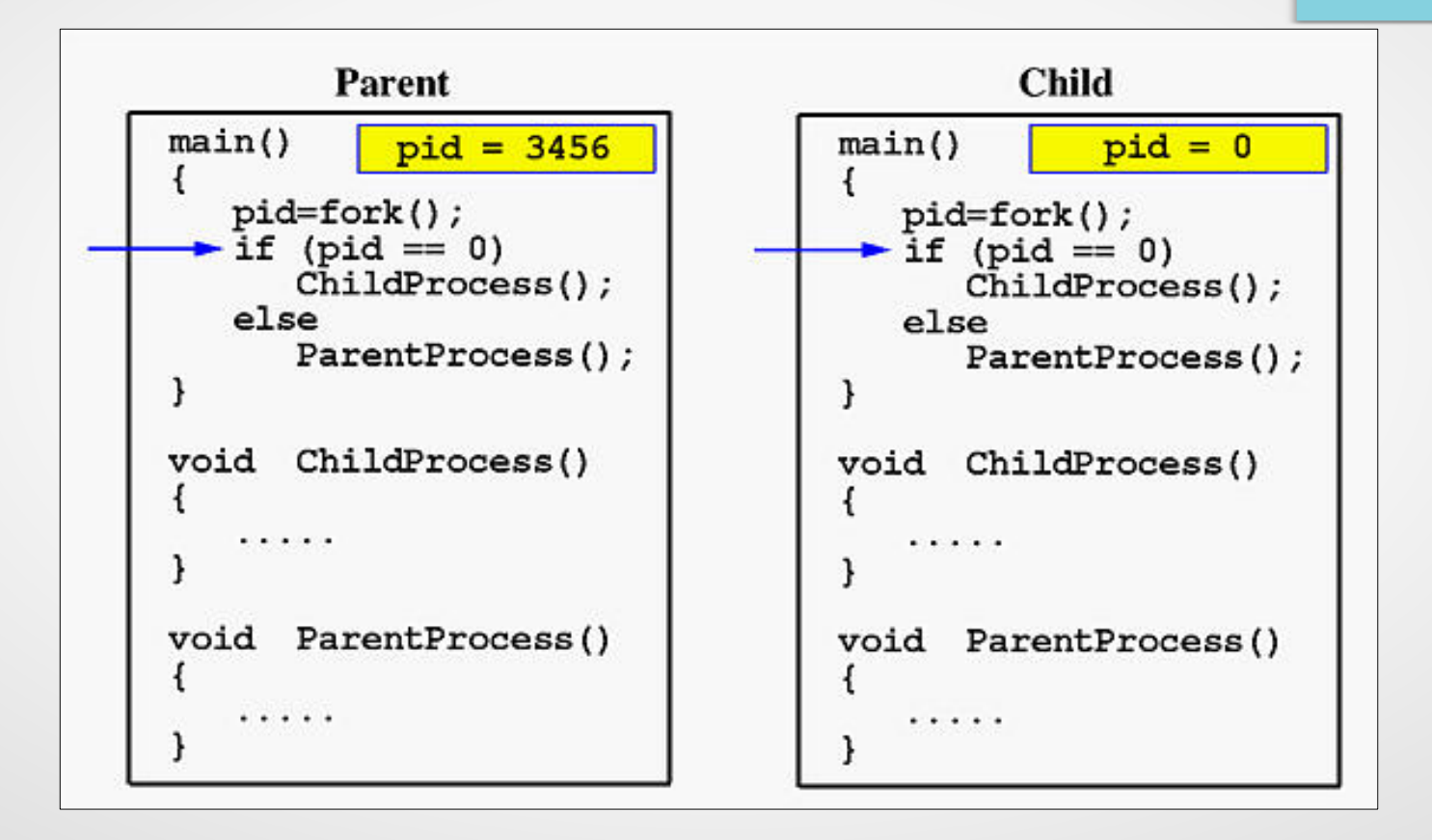

#### Forkeando un Proceso (2)

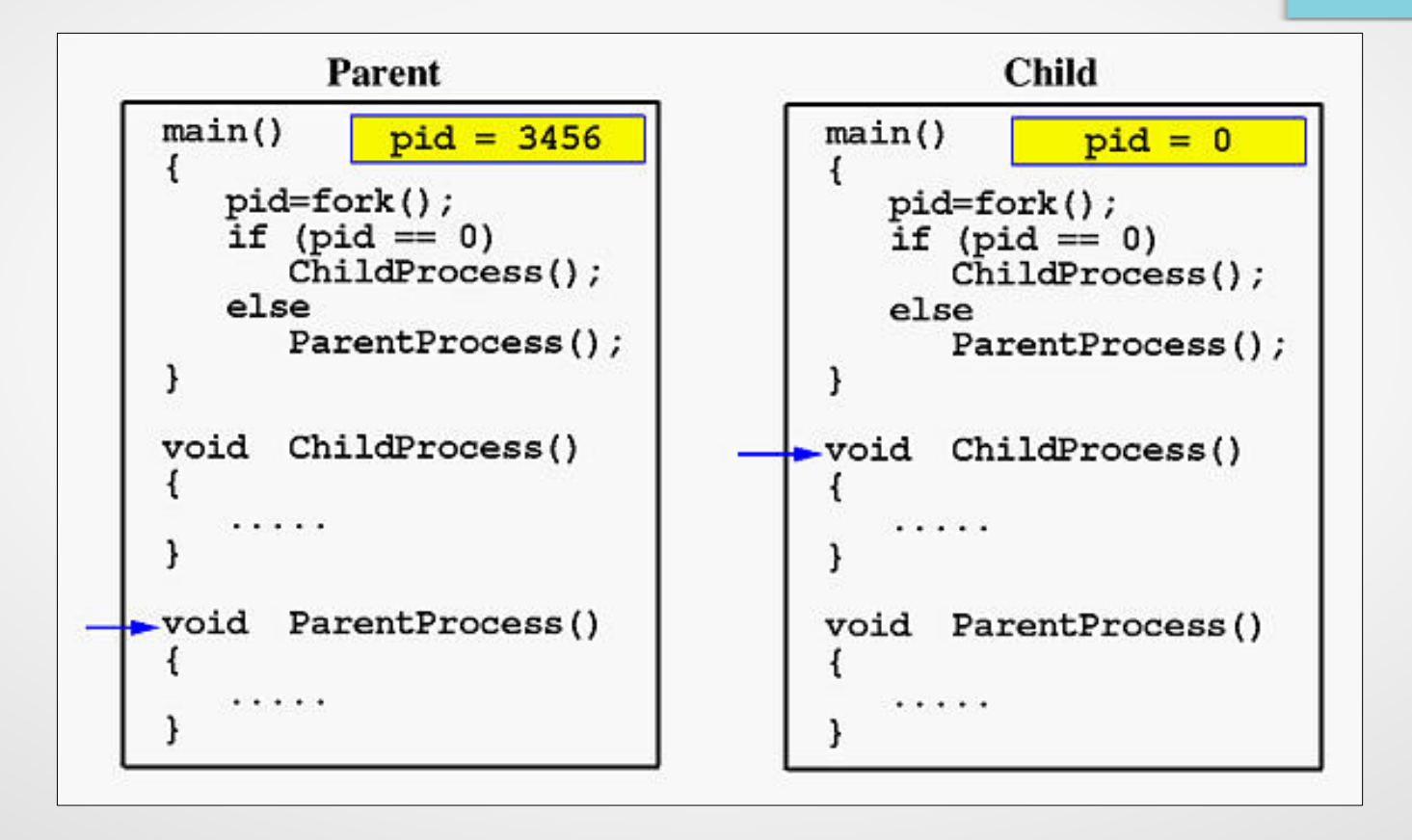

#### Forkeando un Proceso – File descriptors

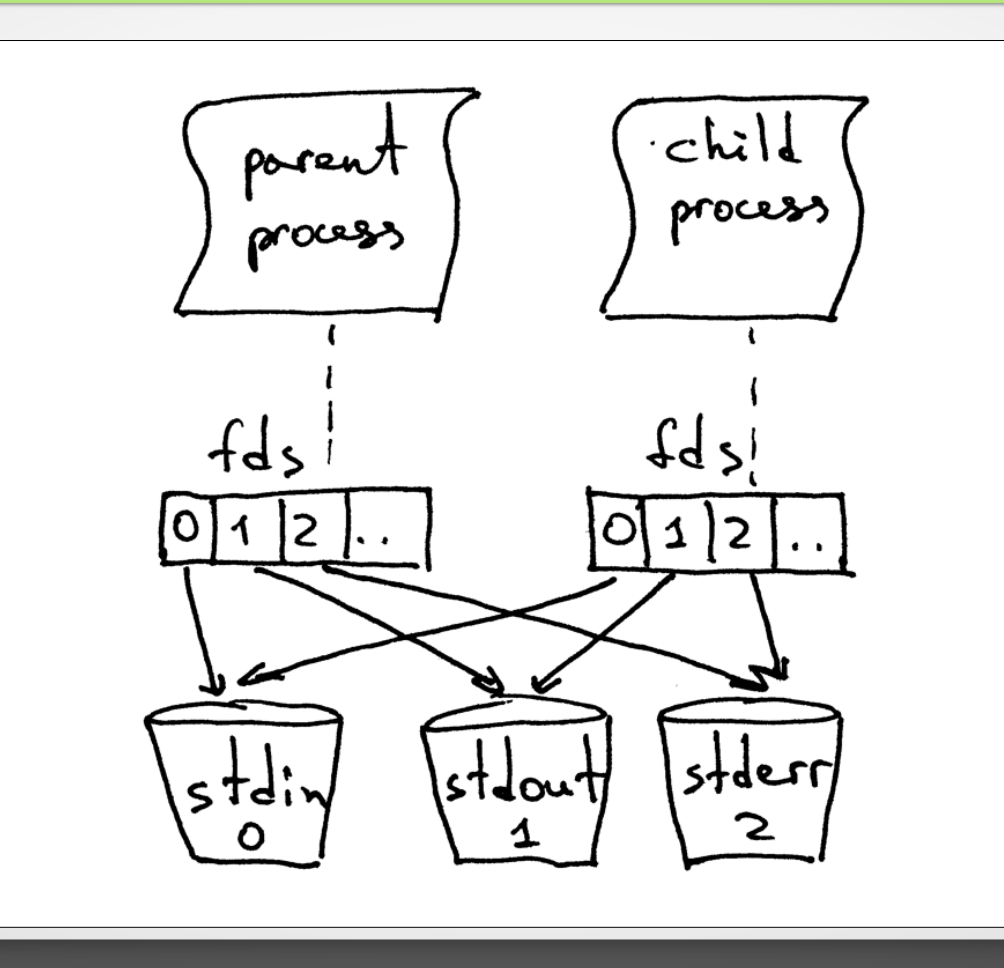

### Procesos – Vamos a los hechos

# Ejemplos de código

#### Procesos y sockets - Práctica

- Ejercicios Propuestos
	- Escriba un cliente HTTP que recupere y guarde en un directorio una página HTML (ambos recibidos como parámetro) y todos los objetos que contiene. Implemente – además – un caché de forma tal que si el objeto a recuperar existe y está actualizado no sea descargado nuevamente (use los headers HTTP correspondientes).
	- Implementar un Server HTTP multiproceso que sirva una página HTML a un navegador estándar, con los recursos asociados.
	- Agregarle al script anterior soporte de ejecución de scripts del lado del servidor.
	- Implementar un "Acelerador de descargas" HTTP.
	- Implementar un Proxy Server HTTP multiproceso.

#### Procesos vs. Hilos

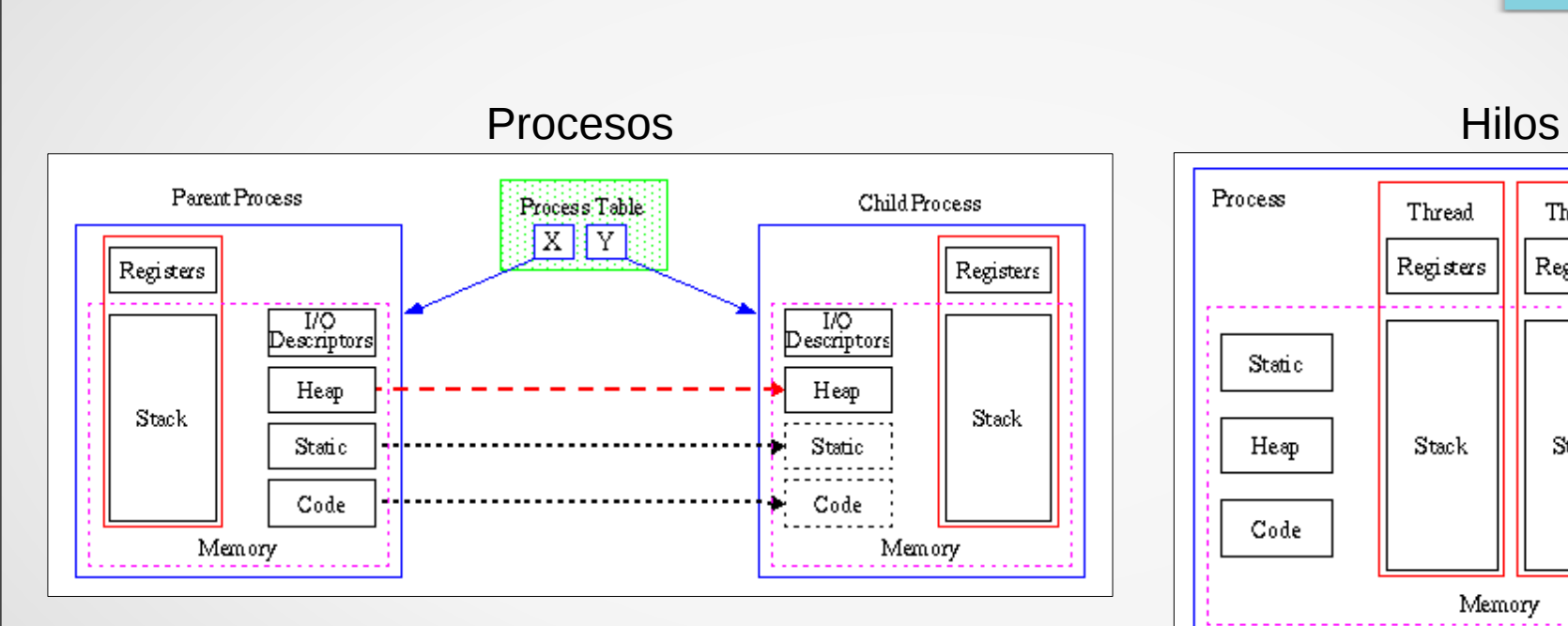

Thread

Registers

Stack

Thread

Registers

Stack

Tomado de:<https://www.w3.org/People/Frystyk/thesis/multithread.html>